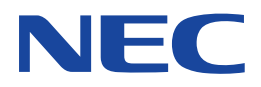

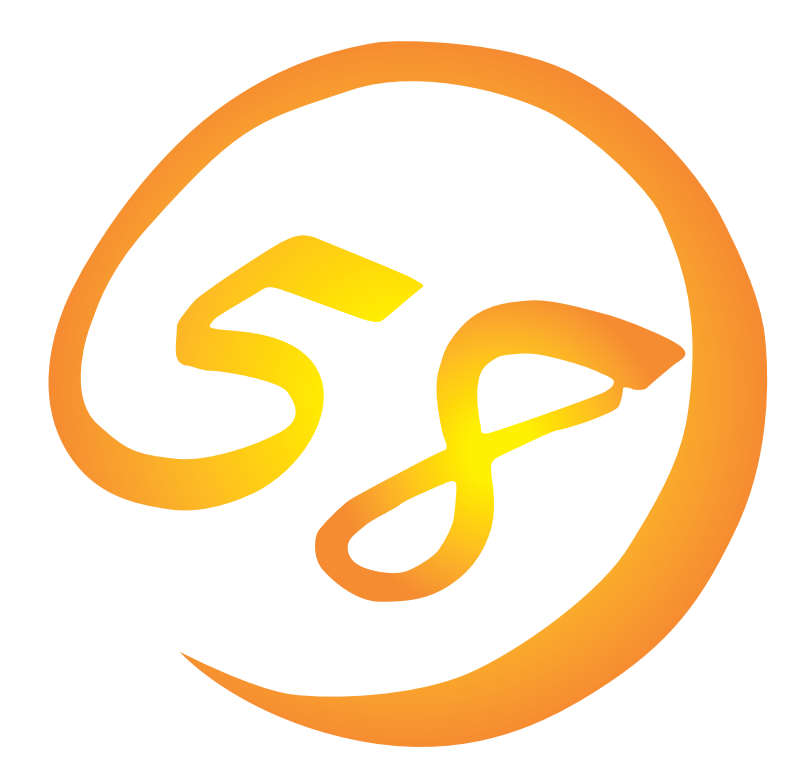

**NEC Express** Express5800

**ESMPRO/ServerManager (Windows NT版/Windows95版)**

ONL-043-COMMON-005-99-9910

ESMPRO ExpressPicnic EXPRESSBUILDER Microsoft Windows Windows NT MS MS-DOS Microsoft Corporation

NetWare Novell, Inc. AT International Business Machines Corporation Mylex Mylex Corporation

Windows NT Microsoft® Windows NT® Server network operating system version 3.51/4.0 Microsoft® Windows NT® Workstation network operating system version 3.51/4.0 Windows 98 Microsoft® Windows®98 operating system Windows 95 Microsoft® Windows®95 operating system

 $(1)$ 

- $\overline{2}$
- (3) NEC おさん はじょうこく はんしょうしょう
- $\overline{4}$

NEC Express5800

ESMPRO®/ServerManager Ver.3.4 Windows NT /Win-

dows 95 Express5800 ServerManager Ver.3.4 Windows NT /Windows 95

Express シリーズ しゅうしゅうしょく しゅうしゅうしゅう しゅうしゅうしゅう しゅうしゅうしゅうしゅうしゅう

ESMPRO/ServerManager ESMPRO/ServerManager Windows NT ESMPRO/ServerManager Windows 95

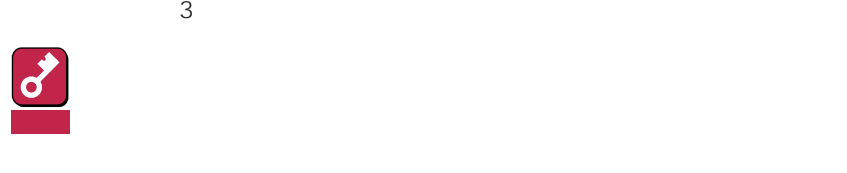

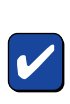

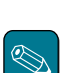

CD-ROM

#### http://www.express.nec.co.jp/

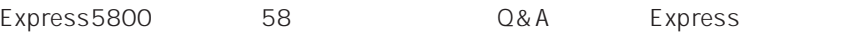

http://www.nefs.co.jp/

 $NEC$ 

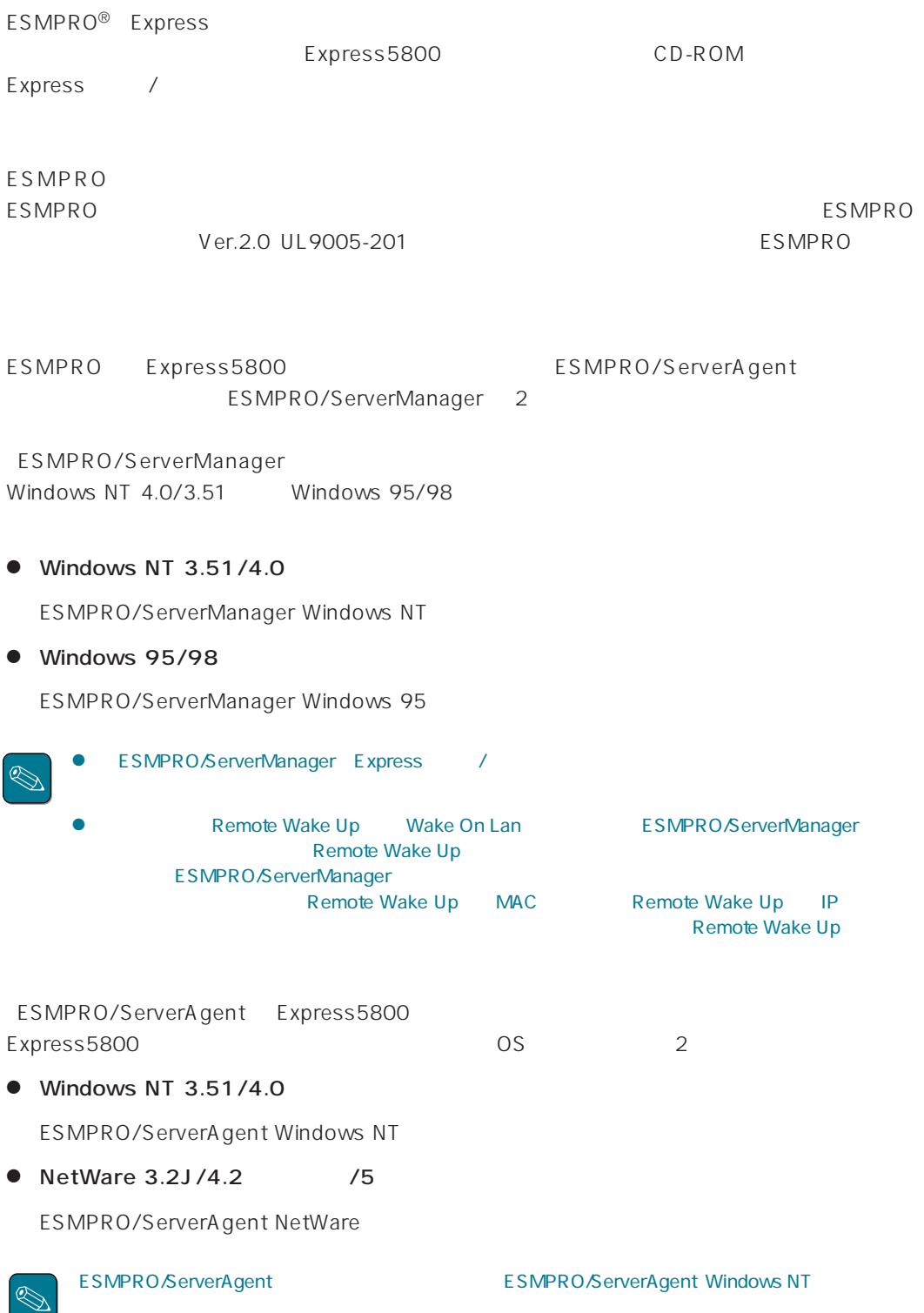

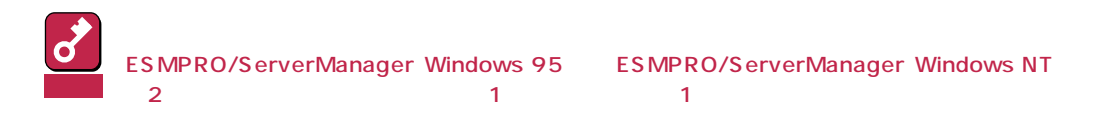

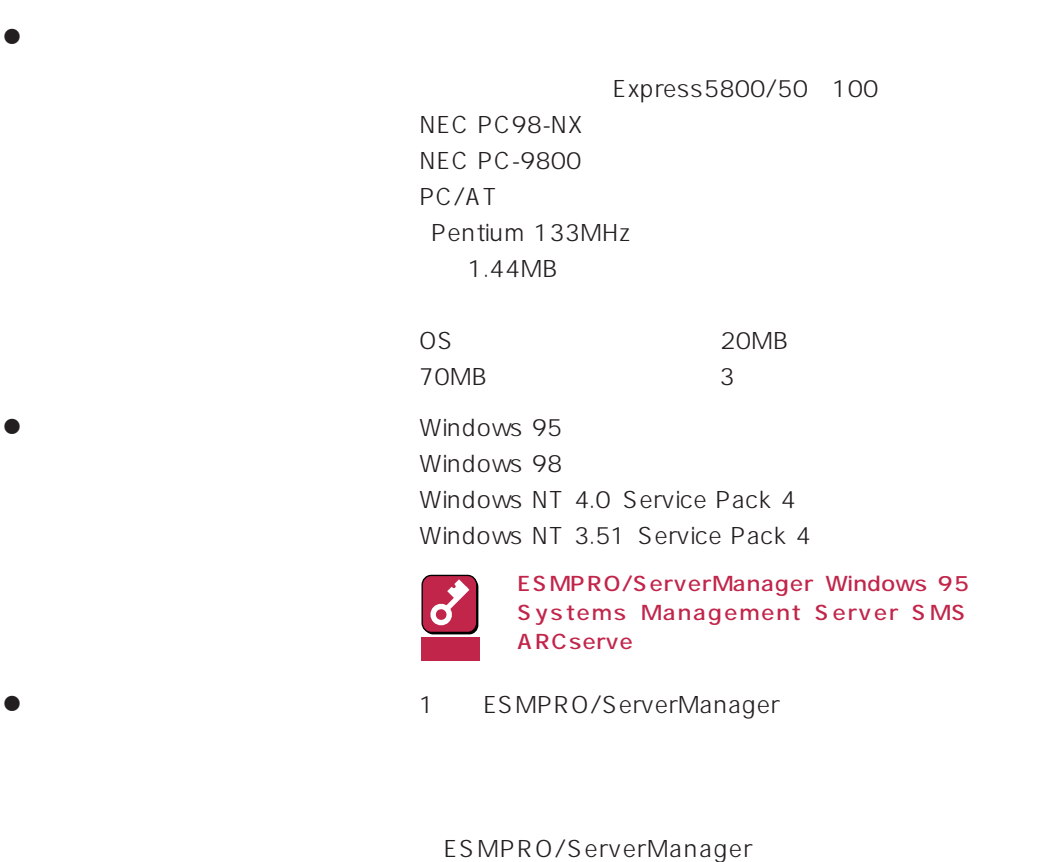

- ESMPRO/ServerManager Windows NT 250
- ESMPRO/ServerManager Windows 95 100

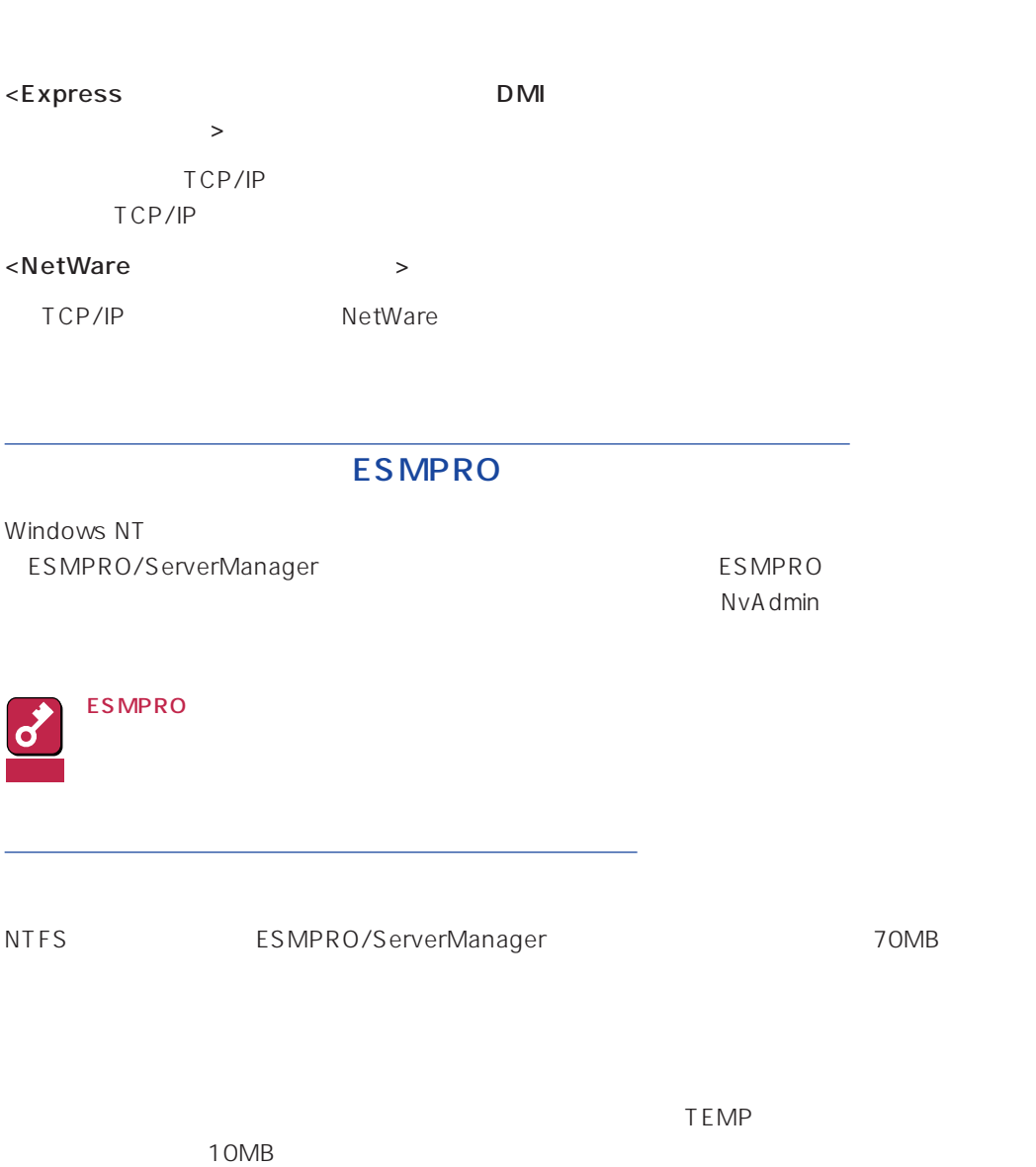

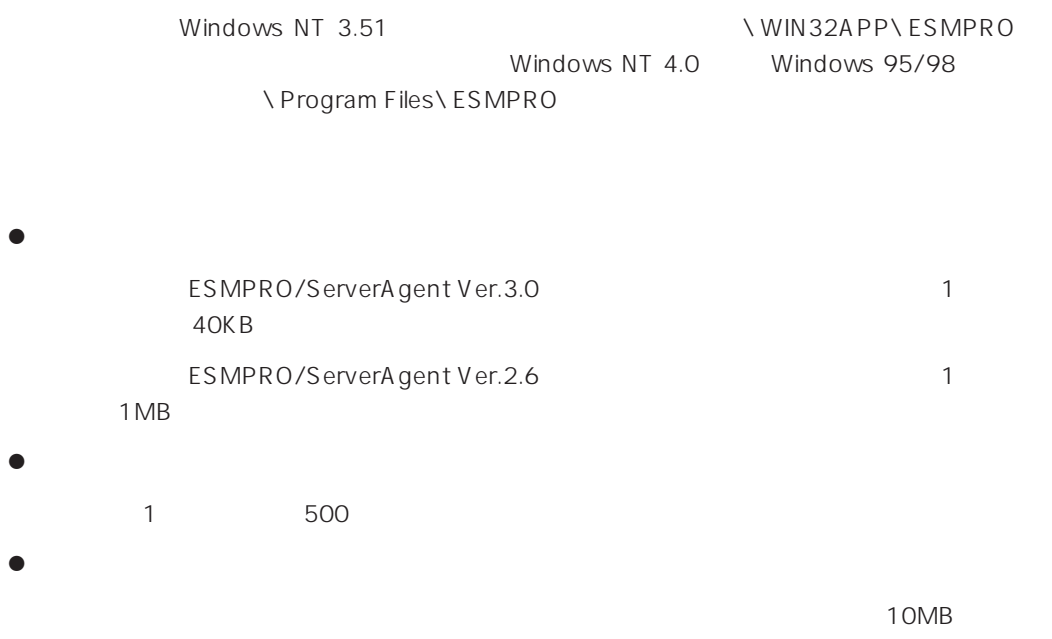

## ESM PRO /ServerManager

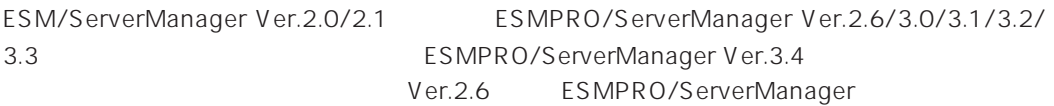

ESMPRO/ServerManager

#### **ESMPRO**

### Windows NT 3.51 ESMPRO/ServerManager

Windows NT 3.51 CONSERVERSE Unexpected heap ERROR ESMPRO/ServerManager

ESMPRO/ServerManager

Windows NT Workstation

 $\sim 12\text{MB}$ 

ESMPRO/ServerManager

ESMPRO/ServerManager ESMPRO/ ServerManager

ESMPRO/ServerManager EXPRESSBUILDER

#### ESMPRO/ServerManager Windows 95

ESMPRO/Netvisor
ESMPRO/Netvisor
ESMPRO/ServerManager Windows 95 **Mindows 95** ESMPRO/Netvisor

 $1$  ESMPRO

2  $\sim$ 

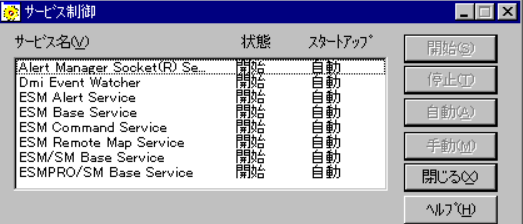

#### ESMPRO/ServerManager Windows NT

ESMPRO/

ServerManager

ESMPRO/ServerManager

Administrators Full Control(All)(All) Everyone Read(RX)(RX) NvAdmin\* Full Control(All)(All) SYSTEM Full Control(All)(All) \* The SMPRO

ESM/ServerManager Ver.2.0/2.1 ESMPRO/ServerManager Ver.2.6/3.0/3.1/  $3.2/3.3$ 

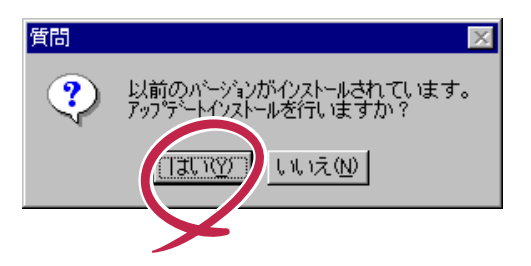

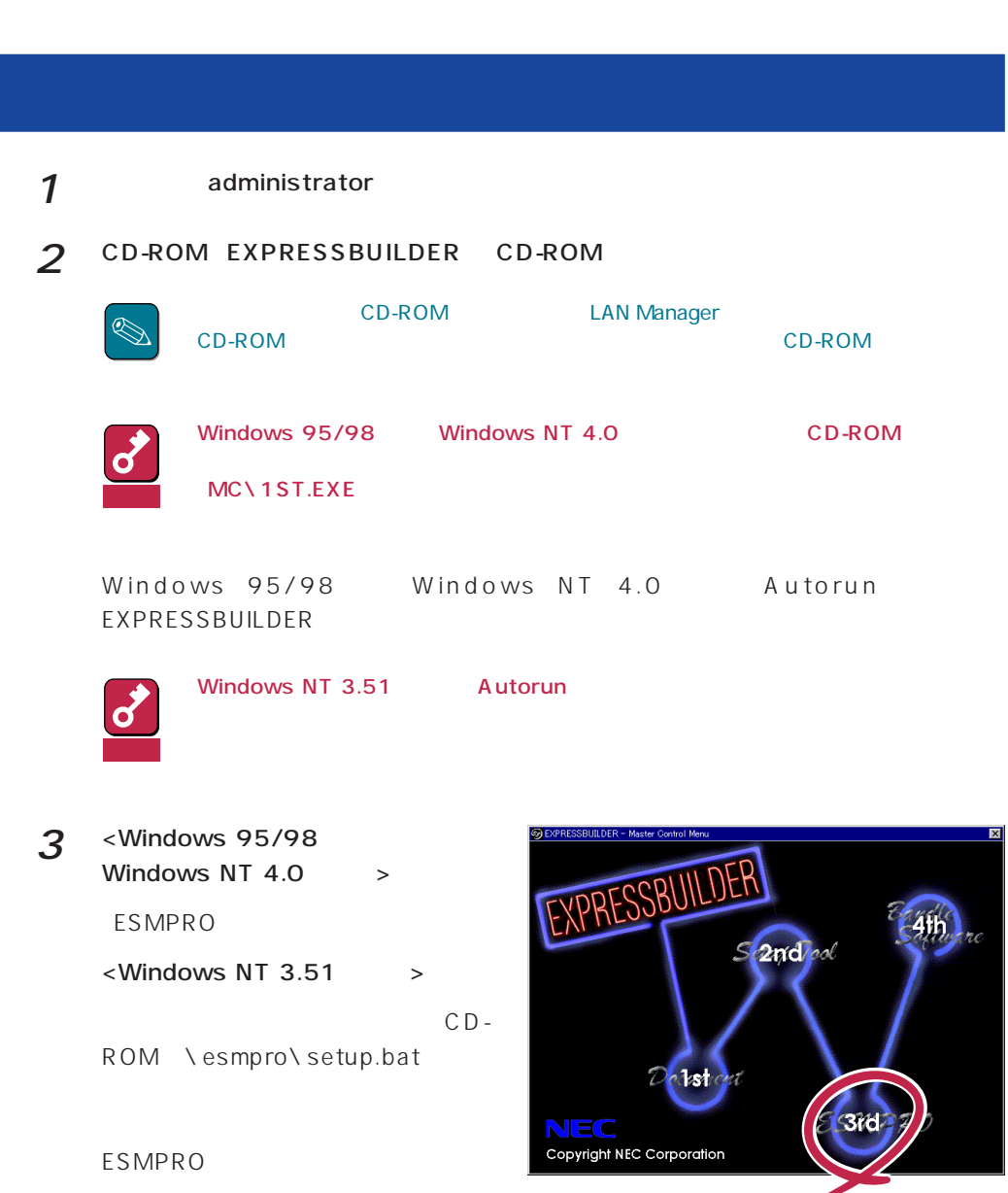

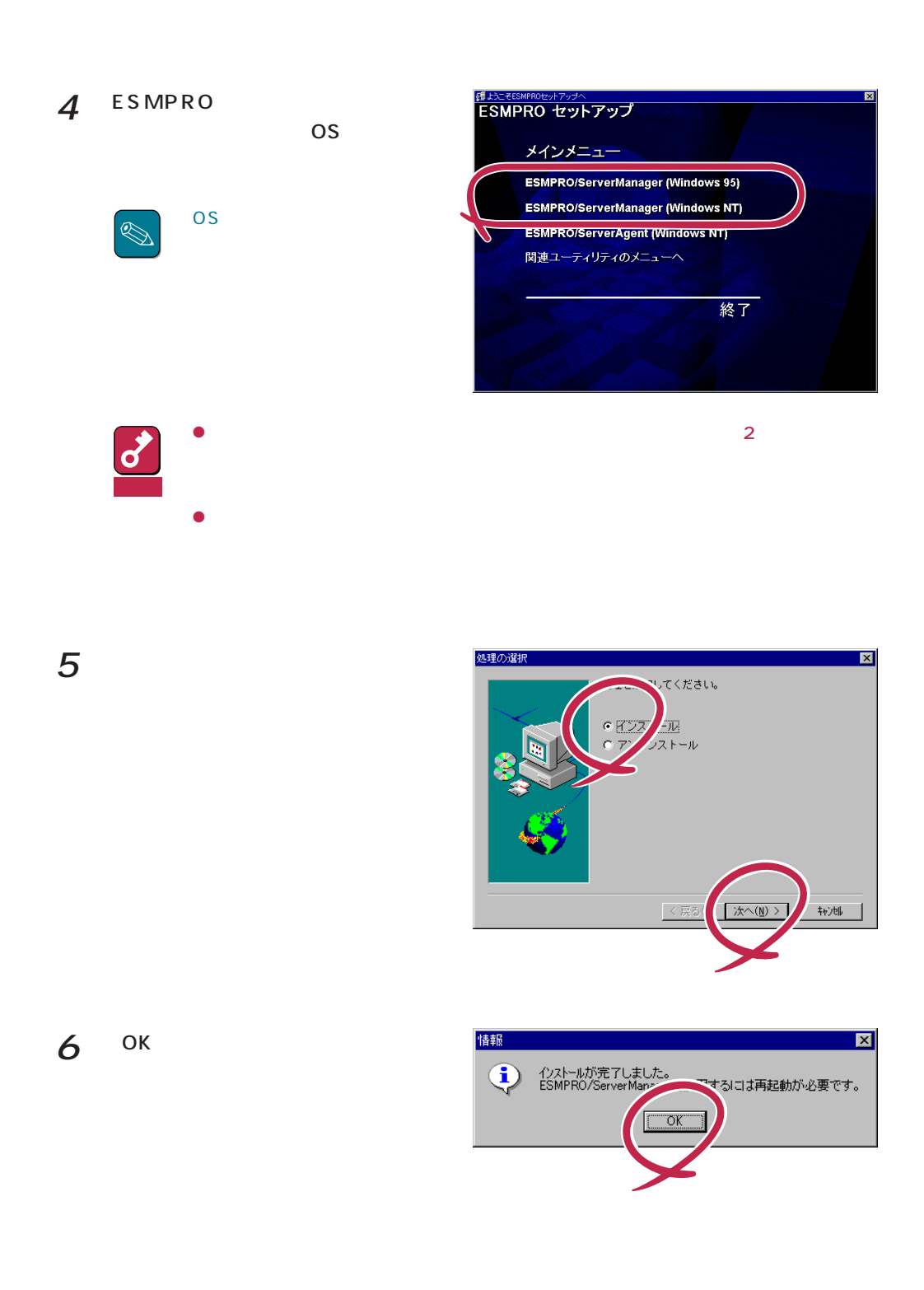

ESMPRO/ServerManger

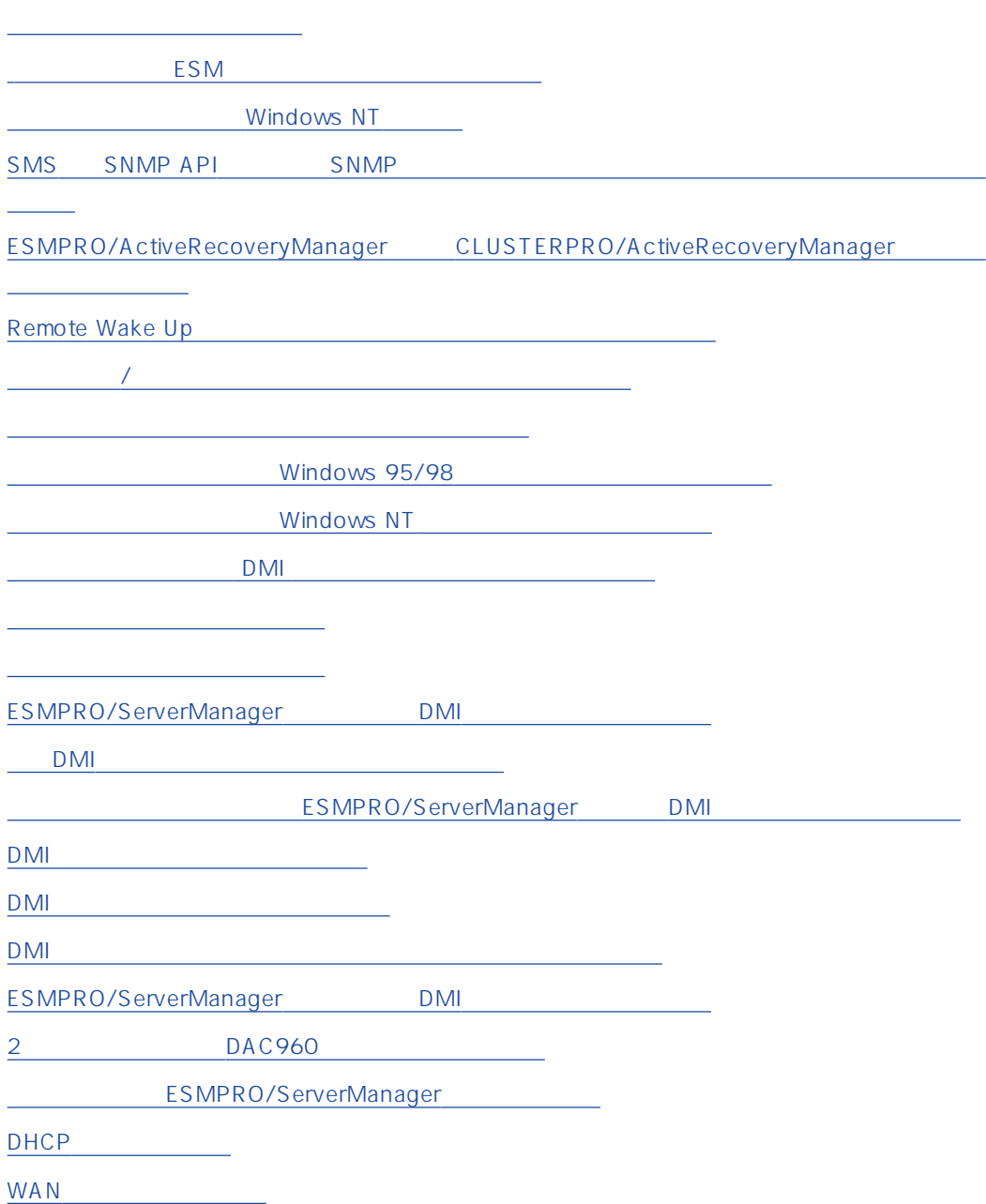

#### <span id="page-13-0"></span>ESMPRO Ver.3.4 ESMPRO/ServerManager

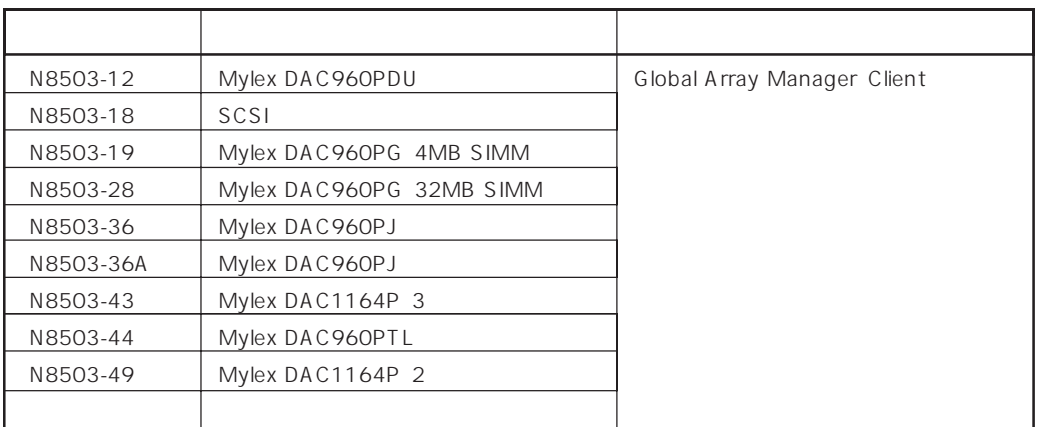

ESMPRO

#### ESM  $ESM$

ESMPRO/ServerManager Ver.3.2 ESMPRO/ServerAgent

ESMPRO/ServerAgent

#### Windows NT

ESMPRO/ServerManager
Base extension of the ESMPRO ESMPRO/ServerManager ESMPRO

ESMPRO/ServerManager ESMPRO $\blacksquare$ 

ESMPRO/ServerManager NTFS

#### <span id="page-14-0"></span>SMS SNMP API SNMP

ESMPRO/ServerManager SMS SNMP API SNMP

 $SMS$ 

SMS: Microsoft Systems Management Server

- ESMPRO/ServerManager: ESMPRO/ServerManager Ver.3.3

ESMPRO/ServerAgent: ESM/ServerManager ESMPRO/ ServerAgent

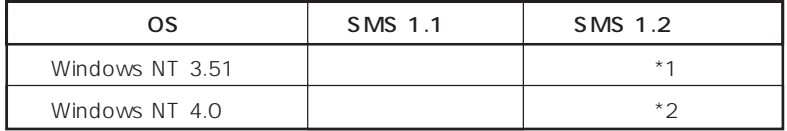

△: 下記の問題が発生しますが、次に示す方法で回避できる場合があります。 \*1 ESMPRO/ServerManager  $*2$  SMS 1.2 SNMP ○ **は** のうしん ( ) のうしん

 $1 *1,*2$ 

ESMPRO/ServerAgent ESMPRO/ ServerManager

: ESMPRO/ServerManager

● SMS 1.2 SNMP

● ESMPRO/ServerAgent NetWare

- ESM/SM Ver.1.0
- $\bullet$

Ver.2.0/2.1: 1  $Ver.2.6: 16$  $Ver. 3.0 / 3.1 / 3.2 / 3.3$ :

 $2 *2$ 

SMS 1.2 SNMP

ServerManager

SNMP Trap Service

SMS 1.2 SNMP

<span id="page-15-0"></span>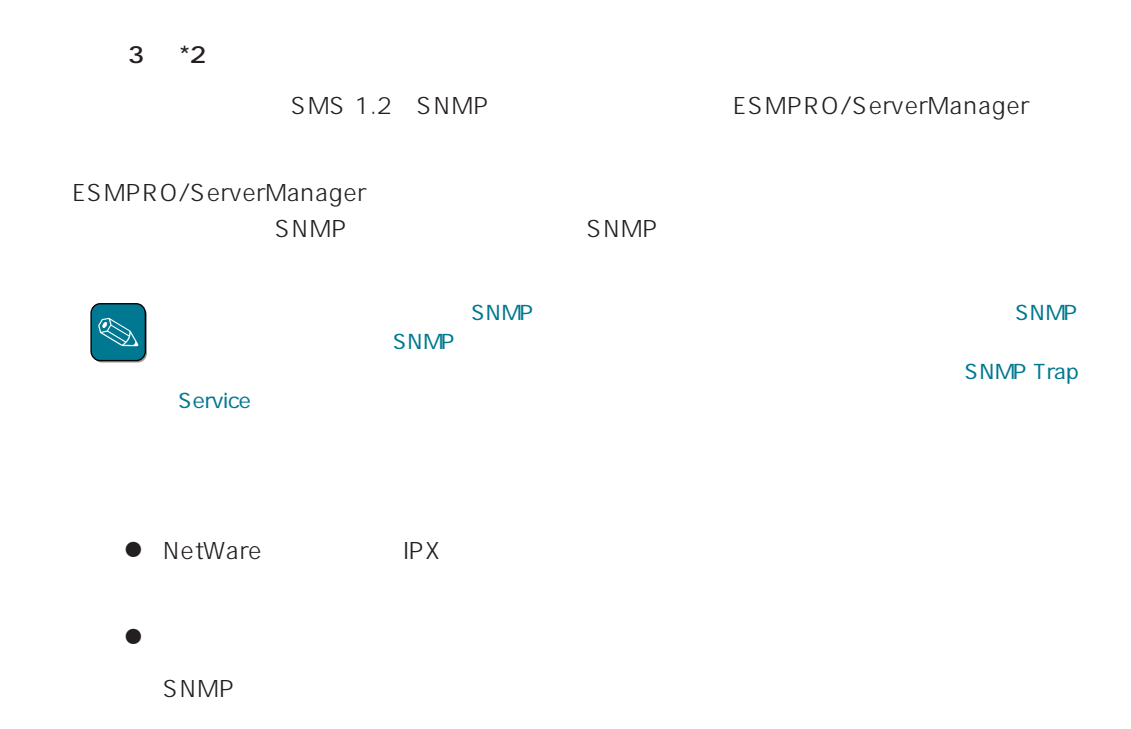

#### ESMPRO/ActiveRecoveryManager CLUSTERPRO/ ActiveRecoveryManager

ActiveRecoveryManager IP IP ESMPRO/ ServerManager ESMPRO/ServerManager ESMPRO/ServerManager IP

## Remote Wake Up

Remote Wake Up
ON

 $\sqrt{1.5\sqrt{2}}$ 

 $\frac{1}{2}$ 

サスペンド/リジューム機能を使用すると、ESMPRO/ServerManagerの動作が不安定になる場合

<span id="page-16-0"></span>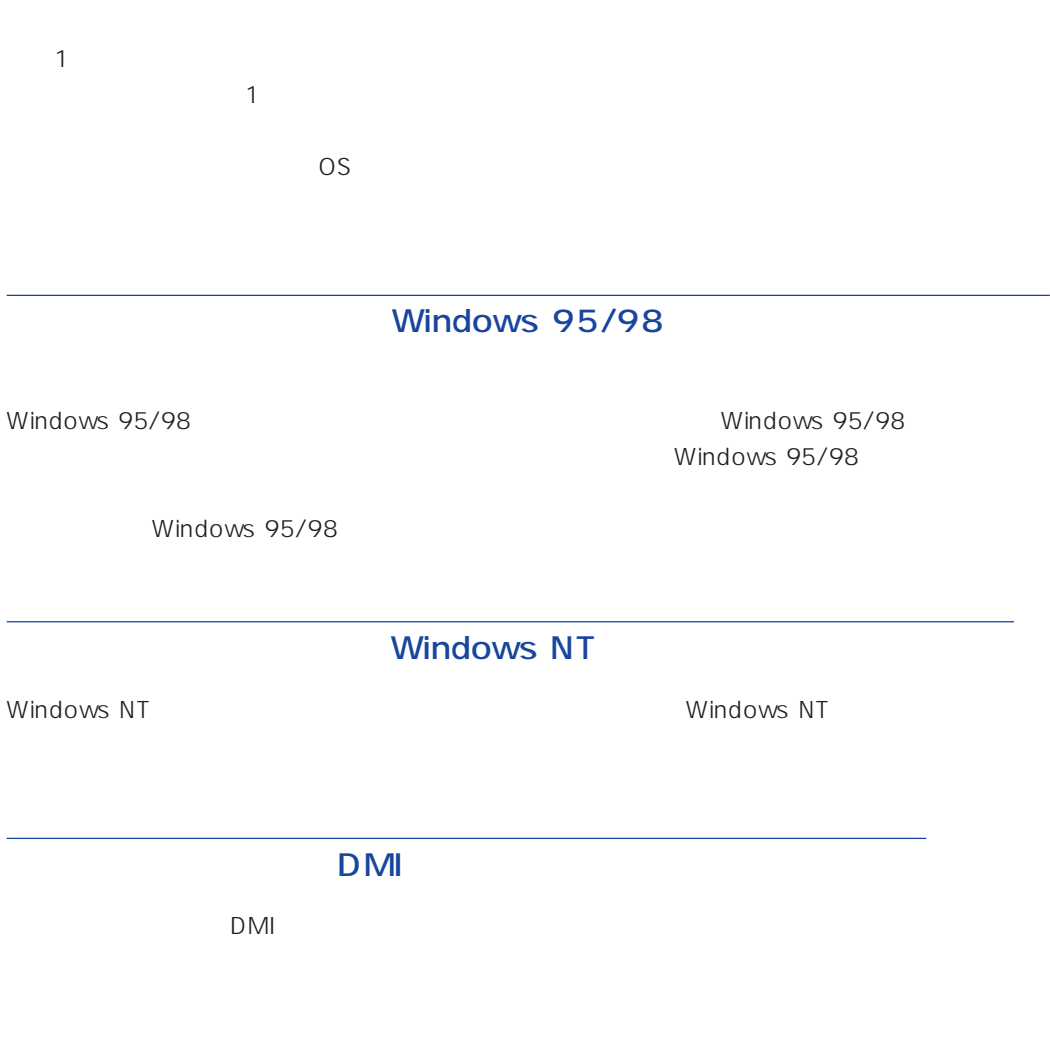

ESMPRO/ServerManager

<span id="page-17-0"></span>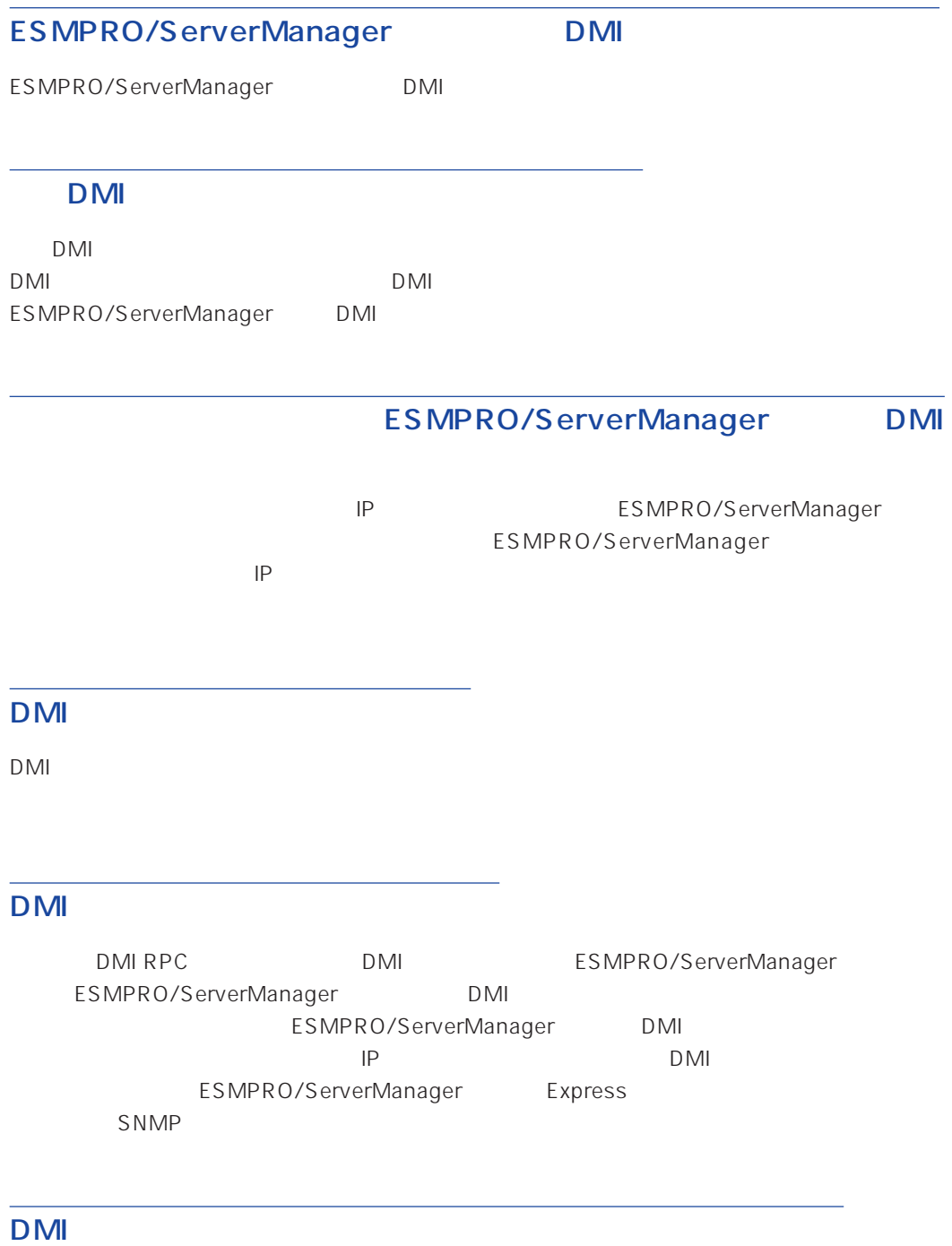

ESMPRO/ServerManager DMTF(Desktop Management Task Force) DMI Desktop Management Interface 2.0 Conformance Requirements

 $MIF$ 

DMTF¦Processor¦001-009 DMTF¦System Memory Settings¦001 DMTF¦Motherboard¦001 DMTF¦Keyboard¦001-003 DMTF¦Pointing Device¦001 (include mouse) DMTF¦Parallel Ports¦001-003 DMTF¦Serial Ports¦001-004 DMTF¦Disks¦001-003 DMTF¦General Information¦001 DMTF¦Memory Device¦001-004 DMTF¦Memory Array Mapped Addresses¦001 DMTF¦Memory Device Mapped Addresses¦001 DMTF¦Physical Memory Array¦001 DMTF¦Operating System¦001 DMTF¦Physical Container Global Table¦001-002 DMTF¦System BIOS¦001 DMTF¦System Cache¦001-003 DMTF¦System Slot¦001-004 DMTF¦Video BIOS¦001 DMTF¦Video¦001-004 DMTF¦Network Adapter 802 Port¦001 DMTF¦Network Adapter Driver¦001 DMTF¦Power Supply¦001-002 DMTF¦Cooling Device¦001-002 DMTF¦Disk Controller¦001-002 DMTF¦Disks Mapping Table¦001 DMTF¦FRU¦001-002 DMTF¦Operational State¦001-003 DMTF¦Mass Store Mapping Table¦001 DMTF¦Mass Store Segment Table¦001 DMTF¦Mass Store Logical Drives Table¦001 DMTF¦Mass Store Array Info Table¦001 DMTF¦Bus Global Table¦001-002 DMTF¦Physical Expansion Sites Table¦001-002 DMTF¦Power Unit Global Table¦001 DMTF¦Cooling Unit Global Table¦001 DMTF¦Partition¦001-002 DMTF¦Logical Drives¦001 DMTF¦Temperature Probe¦001 DMTF¦Voltage Probe¦001 DMTF¦Physical Memory¦001-002 DMTF¦Monitor Resolutions¦002 DMTF¦Dynamic States¦001 DMTF¦Portable Battery¦001-002 DMTF¦System Resources¦001 DMTF¦System Resources 2¦001 DMTF¦System Resource IRQ Info¦001 DMTF¦System Resource DMA Info¦001 DMTF¦System Resource I/O Info¦001 DMTF¦System Resource Memory Info¦001 DMTF¦System Resource Device Info¦001-002 Health Contributor¦Disk Space¦001 Health Contributor¦Disk Failure Prediction¦001 Health Contributor¦Parity Error Detection¦001 Health Contributor¦Virtual Memory¦001 Health Contributor¦Fans¦001 Health Contributor¦Temperatures¦001 Health Contributor¦Voltages¦001 Health Contributor¦Intrusion Detection¦001 Health Contributor¦POST Error Detection¦001 Health Contributor¦Boot Virus Detection¦001 Intel¦Baseboard Extensions¦001

Intel¦Memory Controller¦001 Intel¦Video Extensions¦001 Intel¦Driver Info¦001 Intel¦Mouse Extensions¦001 Intel¦Keyboard Extensions¦001 Intel¦Waveform Audio¦001 Intel¦MIDI Audio¦001 Intel¦Auxiliary Audio¦001 Intel¦Driver Information¦002 Intel¦GetOSType¦001 Intel¦GetOSVersion¦001 Intel¦EnvironmentVars¦001 Intel¦NTUserEnvironmentVars¦001 Intel¦WinTasks16¦002 Intel¦WinTasks32¦002 Intel¦ProcessList¦002 Intel¦NTDrivers¦001 Intel¦DeviceDriverChain¦002 Intel¦Driver Extensions¦001 Intel¦TCPIP¦001 Intel¦NetConnections¦001 Intel¦System Resources Extensions¦001 LANDesk¦Software¦001

<span id="page-19-0"></span>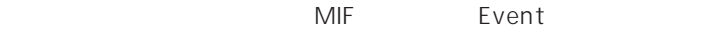

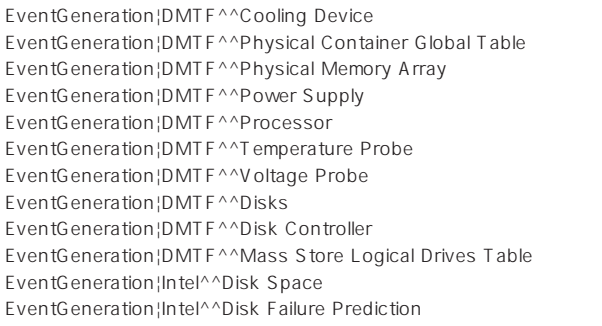

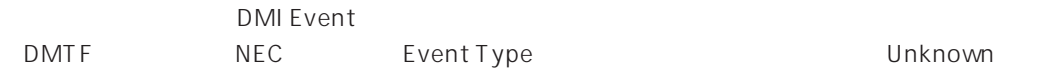

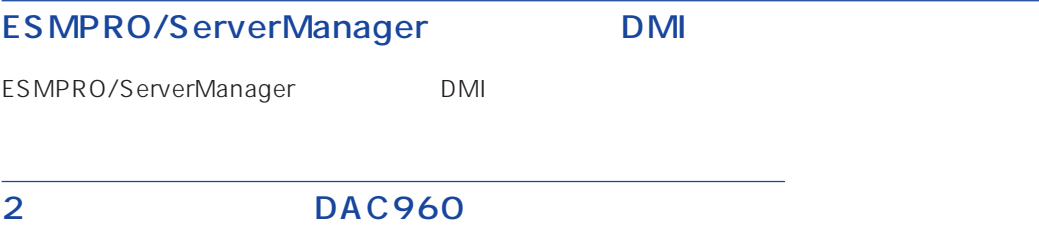

ESMPRO Ver.3.4 ESMPRO/ServerManager DAC960 2

#### ESMPRO/ServerManager

CPU使用率100%の状態が長く続いた場合など、非常に高負荷な状態で運用した場合、「ESM Base Service

ESMPRO ESM Base Service

#### DHCP

ESMPRO/ServerManager IP PROSERVERS DHCP

#### <span id="page-20-0"></span>WAN

 $\mathsf{On}$ 

 $\verb|ESMPRO/ServerManager| \verb|ESMPRO/WAN| \verb|CSMPRO/SE: 2017 | \verb|CSMPRO/SE: 2017 | \verb|CSMPRO/SE: 2017 | \verb|CSMPRO/SE: 2017 | \verb|CSMPRO/SE: 2017 | \verb|CSMPRO/SE: 2017 | \verb|CSMPRO/SE: 2017 | \verb|CSMPRO/SE: 2017 | \verb|CSMPRO/SE: 2017 | \verb|CSMPRO/SE: 2017 | \verb|CSMPRO/SE: 2017 | \verb|CSMPRO/SE: 2017 | \verb|CSMPRO/SE: 2017 | \verb|CSMPRO$ 

ServerAgent

 $WAN$ 

#### ESMPRO/ServerManager

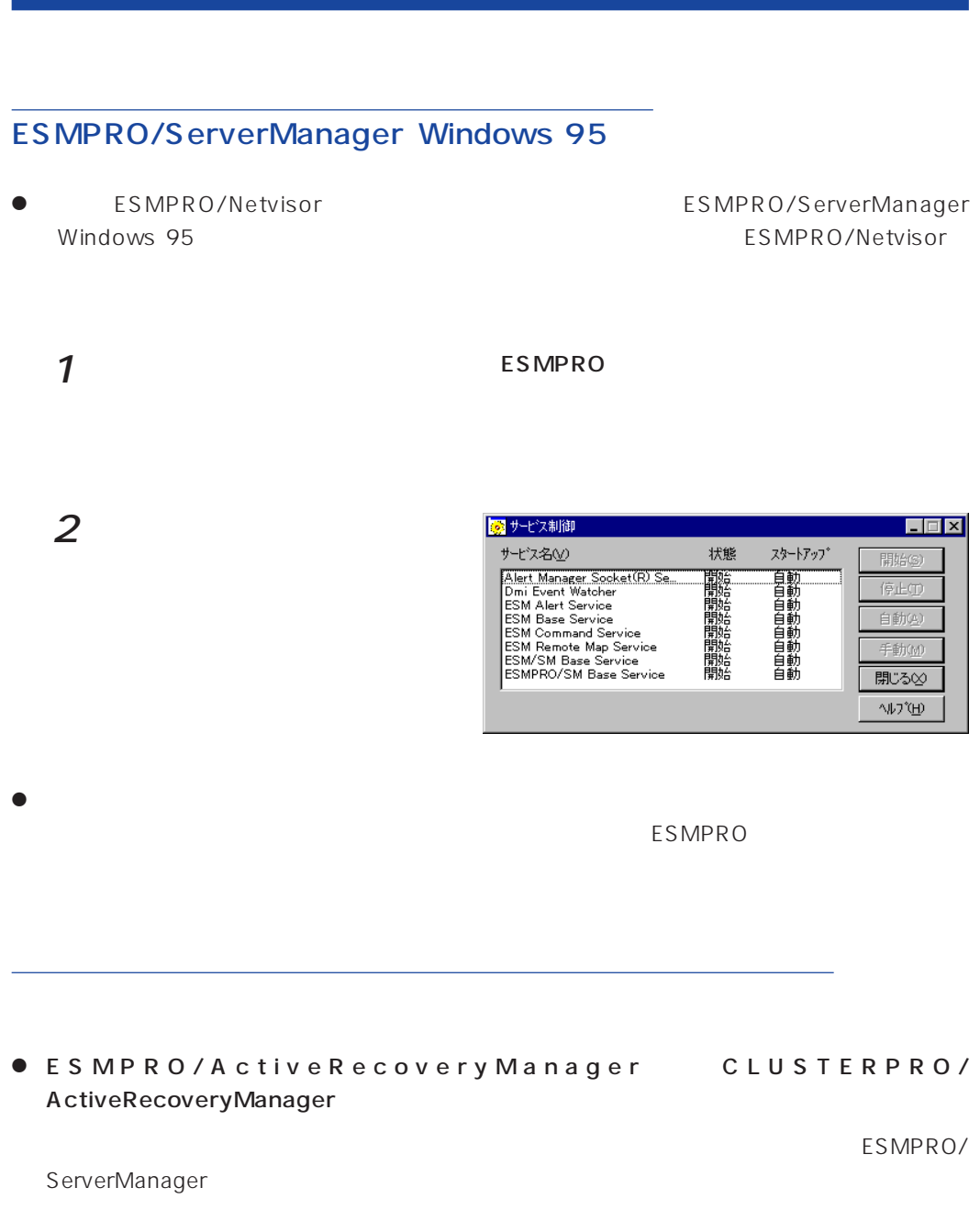

● ESMPRO

ESMPRO/ServerManger ESMPRO ESMPRO/ ServerManger

#### ● ESMPRO

ESMPRO/ServerManager ESMPRO/Netvisor ESMPRO/Netvisor ESMPRO/Netvisor ESMPRO/Netvisor ESMPRO/ServerManager

IPM1.DEF

#### ESMPRO/ServerManager ESMPRO/Netvisor ESMPRO/Netvisor HUB ESMPRO/Netvisor ESMPRO/Netvisor HUB ESMPRO/ServerManager

AT31OEM1.DEF

ATHUBM1.DEF

ESMPRO/Netvisor ESMPRO ESMPRO/Netvisor AMIB

● ESMPRO/AlertManager

ESMPRO/ServerManager **ESMPRO/AlertManager** ESMPRO/AlertManager

ESMPRO/ServerManager

- 1 ESMPRO
- $2^{7}$  8  $^{8}$  ESMPRO
- 3 ESMPRO/ServerManager
- 4  $\overline{a}$

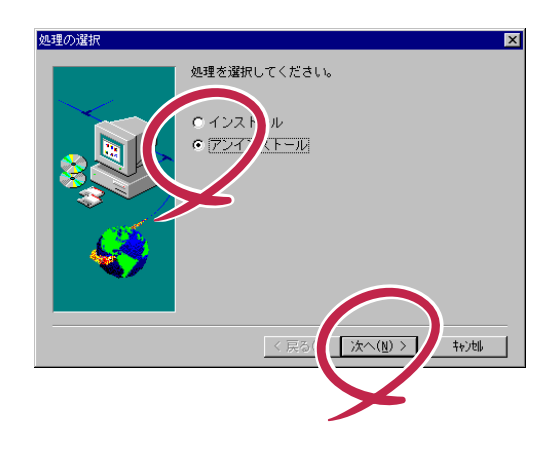